| Roll | No. | **************** |
|------|-----|------------------|
|      |     |                  |

Total No. of Questions: 07]

[Total No. of Pages: 02

## BBA (Sem. - 1<sup>st</sup>) INTRODUCTION TO COMPUTERS - I SUBJECT CODE: BB - 106

<u>Paper ID</u>: [C0206]

[Note: Please fill subject code and paper ID on OMR]

Time: 03 Hours

Maximum Marks: 60

## Instruction to Candidates:

- 1) Section A is Compulsory.
- 2) Attempt any Four questions from Section B.

## Section - A

Q1)

 $(10 \times 2 = 20)$ 

- a) How you will differentiate between data and information?
- b) List out some of the uses of computers.
- c) How are characters represented in computers?
- d) What is the difference between numeric and non-numeric data?
- e) For which purpose Paint Brush is used?
- f) Discuss some advantage and disadvantage of e-mail over ordinary mail.
- g) How can you change the case of the characters from lowercase to uppercase in MS-Word?
- h) For what purpose find and replace is used?
- i) What do you mean by HEADERS AND FOOTERS?
- j) Discuss the following DOS commands: COPY CON, TYPE FORMAT and RENNAME.

J-969[8129]

P.T.O.

## Section - B

 $(4 \times 10 = 40)$ 

- Q2) Elaborate the advances in computers in all the generations starting from first.
- Q3) Discuss the role of each block in the Block diagram of computer. Which part according to you is the most important and why.
- Q4) Discuss input and output devices. Explain any two of each of them.
- **Q5)** Which are the different softwares available in MS Office Package? For what purpose is MS PowerPoint is used.
- **Q6)** What is the mail merge feature of MS-Word? Explain the procedure with example.
- , Q7) (a) What do mean by a thesaurus? How is it used in MS-Word?
  - (b) Define and distinguish between Auto Correct, Auto Complete and Auto Text facilities available in MS-Word.

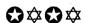

J-969